-ただ使い方を覚えるだけでなく-• **•** 1999 • 1999 • 1999 • 1999 • 1999 • 1999 • 1999 • 1999 • 1999 • 1999 • 1999 • 1999 • 1999 • 1999 • 1999 • 1999 • 1999 • 1999 • 1999 • 1999 • 1999 • 1999 • 1999 • 1999 • 1999 • 1999 • 1999 • 1999 • 1999 • 1999 • 1999 • – 世界中がつながっているネットワークだということを – 電子メイルを出したとき、あなたはインターネットの – これは演習ではありません – 失敗・法律違反があっても個人で責任を取って下さい – 大学も、あなたを守ってくれていますが、 •  $\bullet$  $\bullet$  +  $\bullet$  +  $\bullet$ – 常識とマナーと法律を身につけて下さい – 電子メイルでは直接顔が見えないと思って好き放題の誹 – アクセス記録をさかのぼって告訴されることを覚悟し – 片っ端から自分のアルバイト先の宣伝を送りました – 大学の設備は研究・教育用のものです。法律はあなた – メイルアドレスを書いて送れば世界じゅうに届く ー yasuda@cc.kyoto-su.ac.jp • 「コンピュータガイド -cc環境の利用者へ-」6page. / 43 page. • yasuda@cc.kyoto-su.ac.jp  $\overline{\phantom{a}}$  kyoto-su.ac.jp :  $-$  cc : cc  $($  $(\begin{matrix} - & 0 \\ - & \end{matrix})$  $-$  yasuda : •  $\blacksquare$  $-\qquad\qquad$   $\qquad$   $\qquad$   $\qquad$ • <sub>20</sub> <sub>D</sub> • 少し違う学科もある • ???@cs.kyoto-su.ac.jp など – 各環境の利用者を @ より左辺で識別  $\bullet$ –  $\angle$  /  $\angle$ – 聞くしかない(メイル以外の方法で) •  $\lambda$ – 相手がその宛先で届くメイルを読んでいるかどうかは – 決して当てずっぽうでメイルを送る習慣を身につけて • しかし しゅうしょう • **• Links van Amerikansk** – システム管理者に聞くしかない • cc g473088@cc.kyoto-su.ac.jp yasuda@...  $-$  details and the set of  $\frac{1}{2}$  $\bullet$ – 決して当てずっぽうでメイルを送らせる習慣を身につ 44 page. • <sub>200</sub> – ユーザ名の変更で実現する – 一度だけ  $-$  the state  $\mathcal{L}_\mathcal{A}$  and  $\mathcal{L}_\mathcal{A}$  and  $\mathcal{L}_\mathcal{A}$  and  $\mathcal{L}_\mathcal{A}$  $\rightarrow$ •  $\blacksquare$ • hentai@cc... • kkk@cc... $\blacksquare$ • xjapan@cc...  $\bullet$  $-$  experimental  $\mathcal{L}$ – 電話と同じ •  $\blacksquare$ • 「\*\*の\*\*ともうします」などの配慮 – 礼儀を忘れずに • すぐ不機嫌な声が返ってこない •  $\blacksquare$  $\bullet$ •  $\bullet$  $\mathbf{H}=\mathbf{H}^{\mathrm{H}}\mathbf{H}^{\mathrm{H}}$  $-$ – 自分が間違えたところに送ってしまった • とうしても高いたことを確実にしたければ – 「届いたら返事を下さい」とお願いするしかない – 人生を左右するような用件はメイルで送らない  $-$  (which is the state of the state of the state of the state of the state of the state of the state of the state of the state of the state of the state of the state of the state of the state of the state of the state of  $\bullet$ – 携帯電話で受信する相手に、長い文章は迷惑 (xxx@docomo.ne.jp) •  $\mathcal{L}$  $-$  TPO – 相手のことが分からない場合はまず聞く  $\bullet$ • SPAM  $\frac{1}{2}$ – どこからともなく送ってくる – やたらにメイルアドレスを書かない •  $\bullet$  $\bullet$ – 不幸の手紙(チェーンレター)と同じ 47 page. Rh-– 反応しない、転送しない – 何年もネットの中を流れるものすらある • 著作権を含めて、法律に注意 • 大学の資源を使っていることにも注意 11 page. ー<br>ー ポート・ディスク・プログラム  $-$  @cc.kyoto-su.ac.jp $\,$ – 所属による信用を得ている事を忘れずに • **• All the set of the set of the set of the set of the set of the set of the set of the set of the set of the set of the set of the set of the set of the set of the set of the set of the set of the set of the set of the** – 是非はともかく現実である – 少なくとも偽名ではない、実在の学生だという

## Active!mail

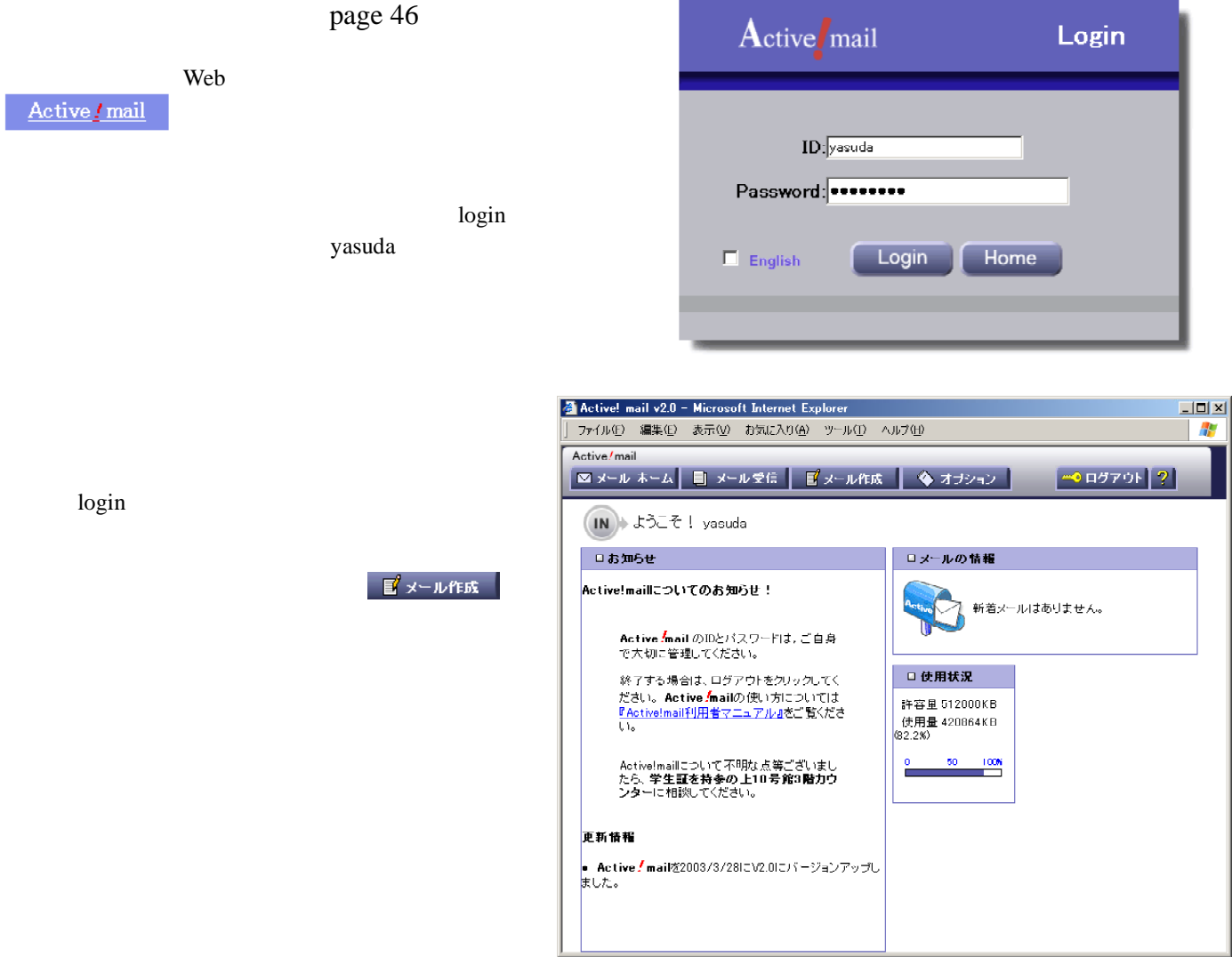

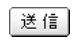

## 送信]

あったちがったと思っても思っても思っています。 からに きょうしょう こうしょう

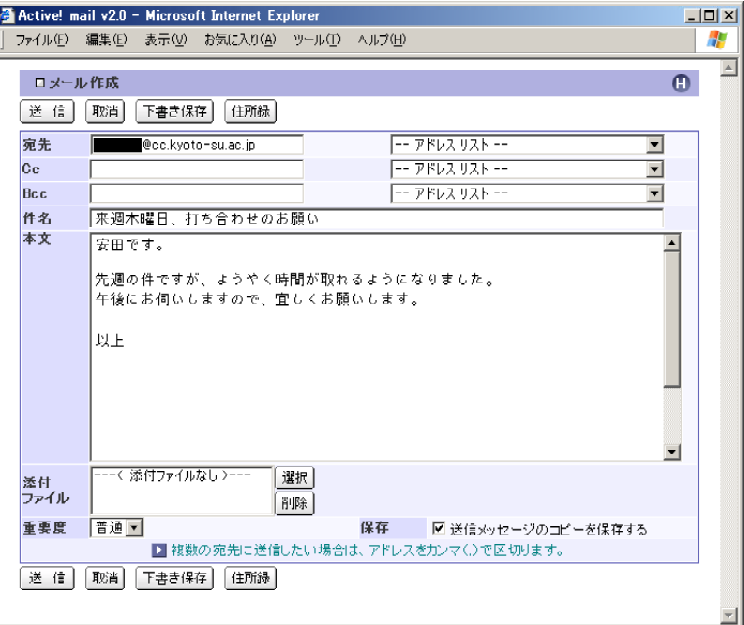

## ■ メール受信

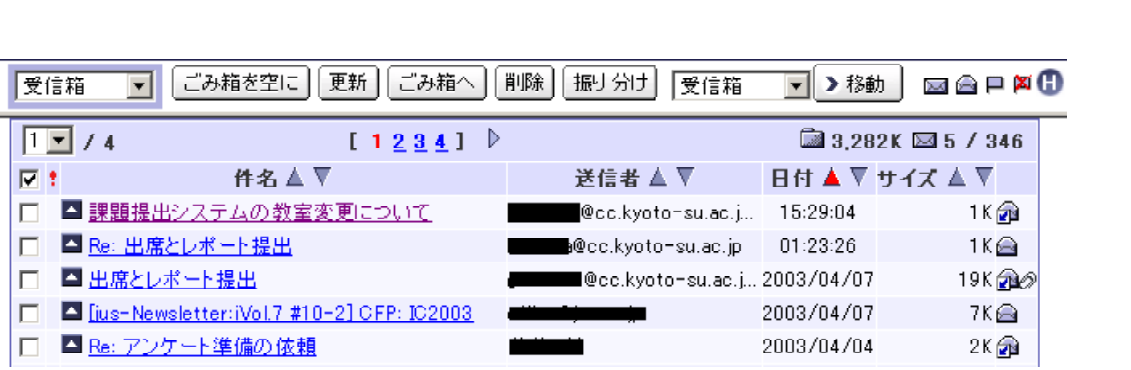

図送信メッセージのコピーを保存する

word 2000 and 2000 and 2000 and 2000 and 2000 and 2000 and 2000 and 2000 and 2000 and 2000 and 2000 and 2000 and 2000 and 2000 and 2000 and 2000 and 2000 and 2000 and 2000 and 2000 and 2000 and 2000 and 2000 and 2000 and 2

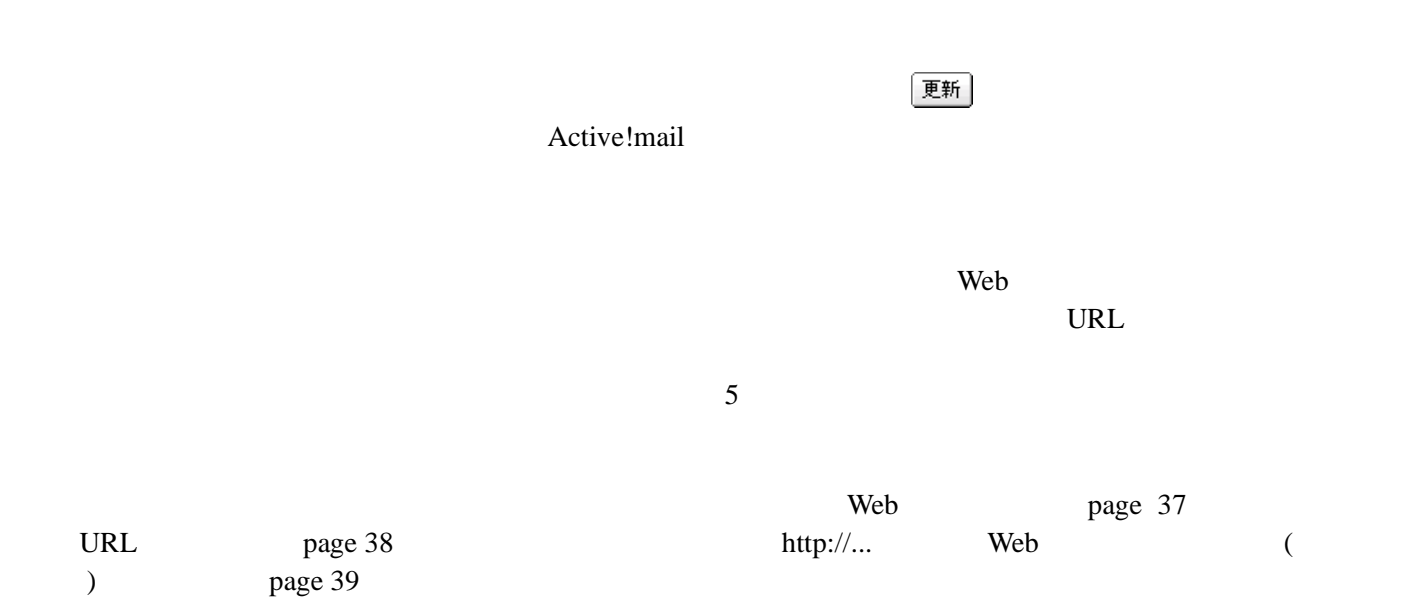

Logout

操作が終われば、 ボタンをクリックして、終了処理をしてください。これで Login 前の画面に

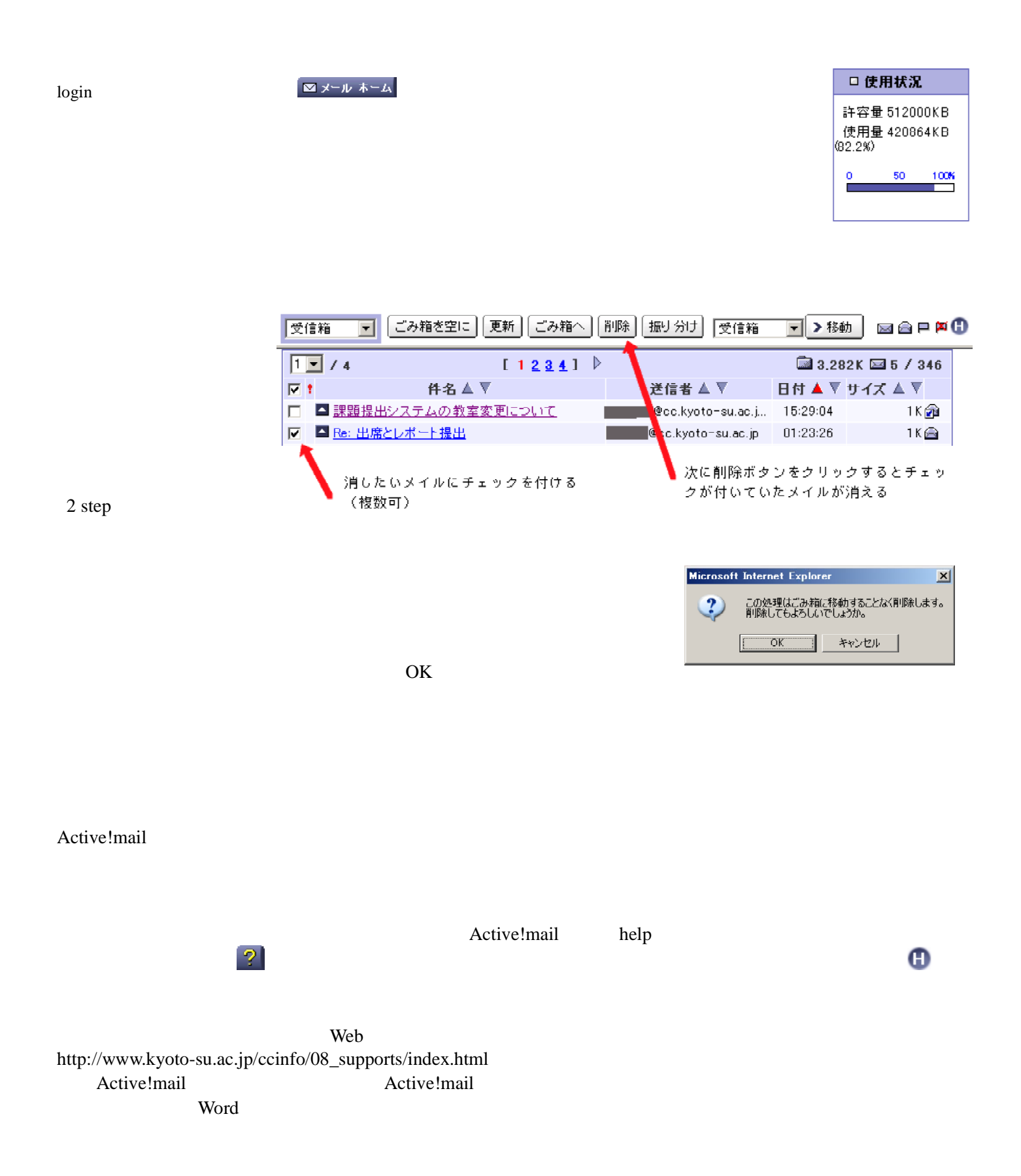